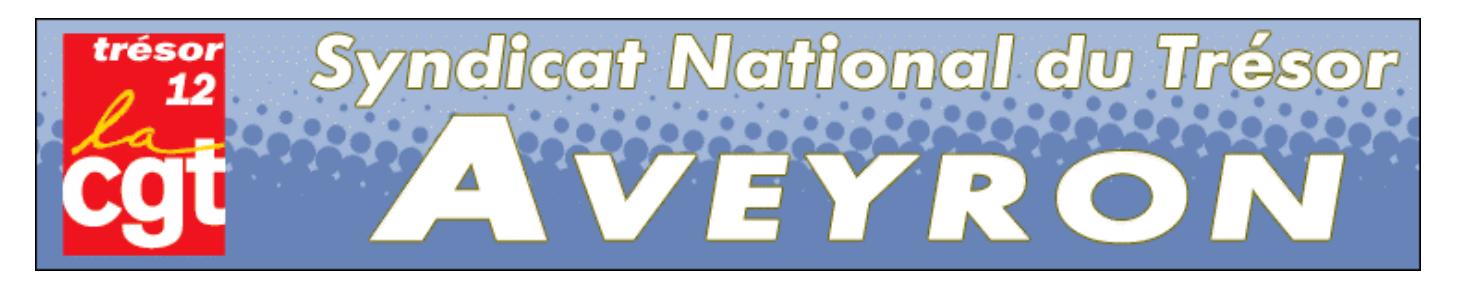

## $C$ TPI PL du 12 février 2010

## Bilan sur le réseau au 01/01/2010 :

(extrait du Budget Opérationnel de Programme, document rédigé par la TG à l'attention de la DGFIP.) « Le réseau du Trésor public en Aveyron, reste malgré une politique active de regroupements (18 fusions en 6 ans dont une au 1<sup>er</sup> janvier 2010), l'un des réseaux les plus dense de France. Il comptera au 1<sup>er</sup> janvier 2010, une trésorerie générale, 28 trésoreries, 11 antennes et 1 permanence, 3 SIP pour 244 agents *(dont 53 A)* dont 62 en fonction à la trésorerie générale. 10 trésoreries comptent 2 agents ou moins. »

Réaction prévisible de la DGFIP : Quoi ? Encore toutes ces trésoreries à 1 ou 2 agents ! Et ces antennes! Qu'est-ce que attendez pour supprimer tout ça? On a encore des milliers d'emplois à supprimer !

# Exécution budget 2009 et prévision 2010

Comme le laissaient prévoir les prévisions le budget de fonctionnement 2009 a baissé par rapport à celui de 2008 … et le budget 2010 (prévisions) baissera encore de 5,37% par rapport à 2009, soit -92 260€. Cette baisse est bien sûr soigneusement répercutée sur le budget de chaque Trésorerie.

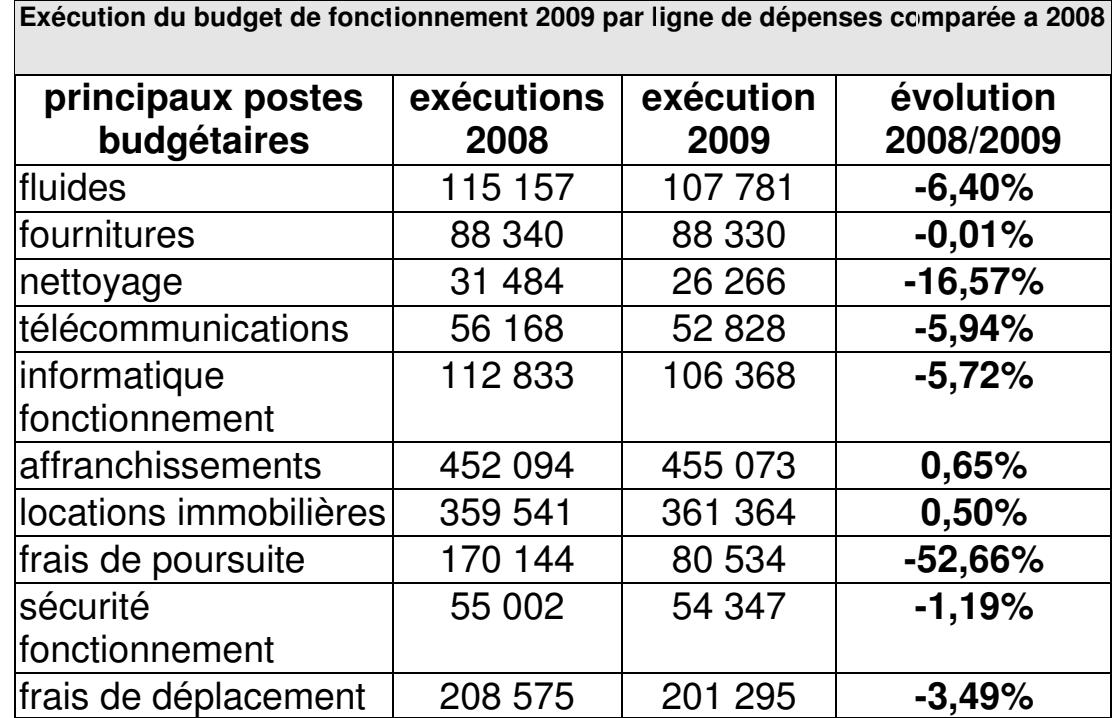

Frais de déplacement : globalement 93 730€ (hors véhicules administratifs) dont 28 000€ consacrés à l'avion. A 630€ l'A/R Rodez - Paris, la direction a affirmé étudier au cas par cas l'opportunité de chaque déplacement vers Paris.

Frais d'affranchissement : toujours en hausse = grâce à la réorganisation du « service public de la poste » les bureaux de distributions sont de moins en moins de proximité, et les Trésoreries doivent alors « se payer » le ramassage du courrier.

Précaution : La dgfip impose une réserve obligatoire de 30 K€, qui ne sera débloguée que sur son ordre en fin d'année, .... ou jamais.

## Crédits de personnel.

Auxiliaires 2009 : Même nombre de recrutements qu'en 2008, le département à « consommé » 7,7 équivalents temps plein (2770 jours). C'est la continuité dans la précarité pour environ 92 mois d'emploi jetables.

Les heures sup (10 000€/an pour le tout le 12) ne sont pas autorisées sur la seule base du volontariat, « travailler plus pour faire plus de chômeurs », mais réservées aux situations imposées aux agents par l'administration « pour nécessité de service » (maladie non compensée...). Les agents concernés par ces situations tendues dans lesquelles « ils n'ont pas le choix » (petits PNC notamment), ont donc intérêt à se manifester. NBI : 11 000€/an pour le tout le 12, partagée entre 11 agents.

## SIP : 3 projets de SIP en 2010 :

## Decazeville : 1er avril 2010

Nbre d'agents Trésor Public : 1 au titre du SIP, Nbre d'agents Impôts : 11 CDI-SIE travaux : aménagement en tant que de besoin d'un bureau individualisé (1er trimestre 2010)

## Espalion : juillet 2010

Nbre d'agents Trésor Public : 1 au titre du SIP, Nbre d'agents Impôts : 15 CDI-SIE

travaux : un bureau sera dédié à l'agent issu de la filière gestion publique au RDC près des services caisse et accueil

#### Rodez : juillet 2010

Nbre d'agents Trésor : 3 + 1 A, Nbre d'agents Impôts : 33 CDI

opération immobilière lourde engagée (en cours de réalisation) au sein de l'HDI de Rodez dans la perspective de l'installation du SIP et du PRS, les services sont redéployés sur le site, le RDC est intégralement reconfiguré pour recevoir les zones dédiées aux usagers en respect de la charte d'aménagement (attente, caisse accueil,  $box)$ .

L'une des premières difficultés concerne les SIP dans lesquels le Trésor ne transfère qu'un agent qui devra assurer seul sa mission. Malgré le changement de Direction (TG à DSF), la TG s'est engagée à soutenir ces agents:

- Les remplacements longs seront assurés par l'EMR Trésor. Les remplacements courts reposeront donc sur l'organisation que voudra bien mettre en place le responsable du SIP.

- Veiller à ce que l'agent ait un vrai bureau, et un espace correctement aménagé,

- Que l'accueil du service soit assuré par les agents de l'assiette (plus nombreux),

- Le comptable (et son adjoint) du PNC d'origine sera pendant 1 an le référent technique de l'agent « déplacé ».

Les OS ont voté contre le projet de budget 2010 et la formalisation des SIP car sont liés aux réduction des emplois. (- 7 en 2010 en Aveyron filière gestion publique).

Voilà encore quelques bonnes raisons de passer à l'action et de le dire de vive voix à M. PARINI

# **TOUS EN GREVE LE 2 MARS RENDONS-NOUS MASSIVEMENT A LABEGE**

avec nos collègues de l'inter-région pour interpeller PARINI